## **如果办理ODI备案注销?**

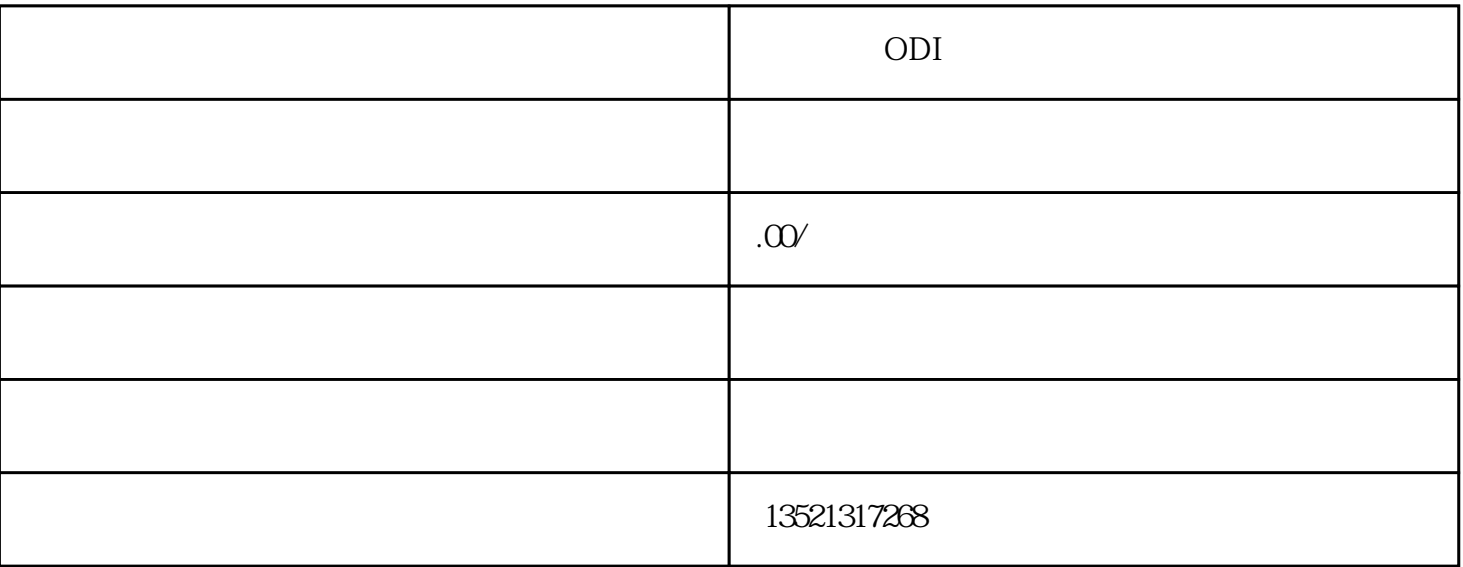

 $\frac{a}{\sqrt{a}}$ 

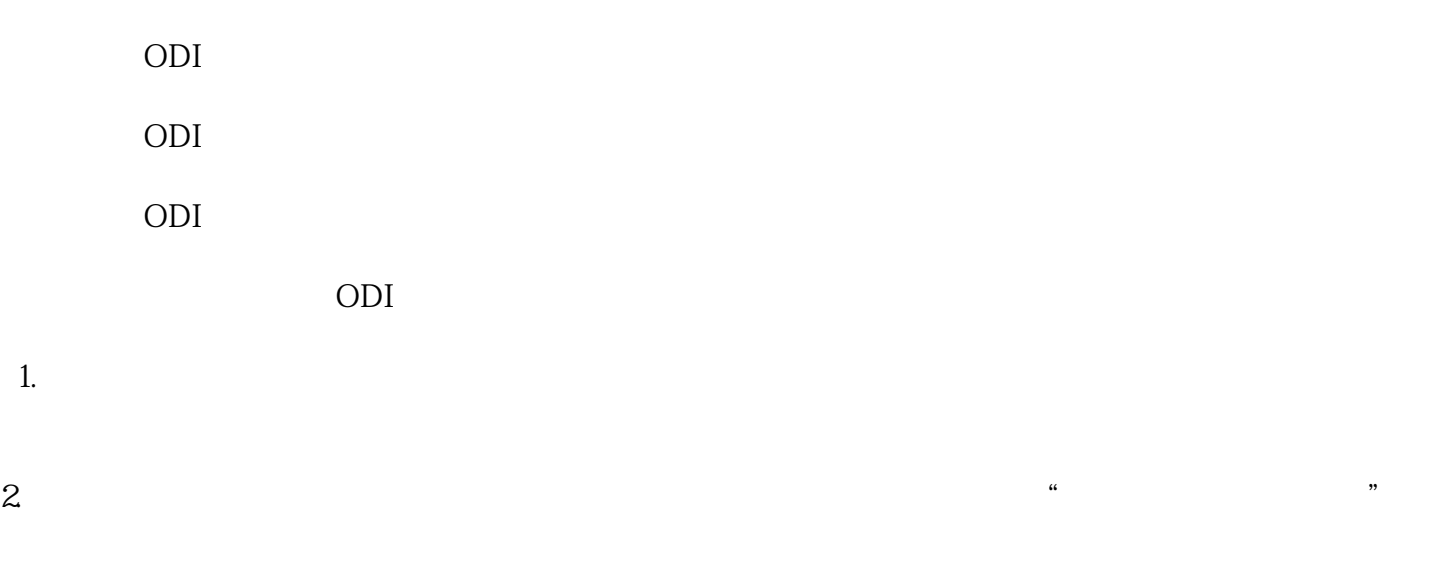

 $3 \sim$ 

 $4\,$